#### **HandyBits File Shredder Crack Free Download**

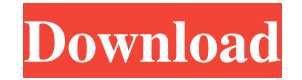

### **HandyBits File Shredder Crack [Win/Mac]**

Seamlessly synchronize and backup data across all your Macs, iPhones and iPads using the iPhone and Mac AppStore versions of BackupBot Pro. Use the "Set Up BackupBot" tool to automatically backup your Macs in the cloud, or manually sync items on your iPad and iPhone. BackupBot Pro is a cross platform application that works with multiple devices including the iPad and iPhone. Just connect to the cloud or to a backup device to immediately start backing up and restoring your important information. Features: • Store your backup files on your Mac or PC in the cloud. • Manually or automatically sync important files. • Securely store your backups with all your other important files. • Sync across multiple devices including Macs, iPad and iPhone. Endure File Backing Up Multiple Macs Endure Mac —Select your backups folder or a new one— Endure Mac 1. Select your backups folder— 2. Set up the interval— 3. Select your backups folder— 4. Choose the backup location— 5. Choose a username and password— Endure Mac 6. Create a new backup— 7. Create a new backup folder— Mac -Set up your backup folder- Endure Mac 8. Choose a username and password— 9. Choose a backup device— Mac -Set up your backup folder- Endure Mac 10. Set up your backup frequency— 11. Apply— Endure Mac -Set up your backup folder- Endure Mac 12. Apply— Endure Mac 13. Choose the backup location— Endure Mac 14. Choose a password— Mac -Set up your backup folder- Endure Mac 15. Choose a username— Endure Mac 16. Choose a folder name— Mac -Set up your backup folder- Endure Mac 17. Choose a backup folder— Mac -Set up your backup folder- Endure Mac 18. Choose a password— Mac -Set

### **HandyBits File Shredder Crack Registration Code Free [Win/Mac] 2022**

81e310abbf

# **HandyBits File Shredder**

After running out of space on your hard drive, you no longer need a bunch of unwanted files. HandyBits File Shredder is a tool that was developed for exactly that purpose. HandyBits File Shredder is one of the tools aimed at both rookies and more experienced users who want to securely remove files with minimum effort. Once installed and launched, the app provides three different modes to quickly delete a file: a desktop icon, shell menu integration and via the main window of the app. First of all, HandyBits File Shredder can create a desktop icon that allows you to simply drag and drop the items you wish to remove to this icon. Shell menu integration is also available, so just select the target files, right click them and select the "Destroy with Shredder" option. The main window of the app comes with drag and drop support, but you can also remove files in the traditional way by using the built-in "Select files" and "Select folders" options. Sadly, HandyBits File Shredder doesn't come with any advanced options concerning the wiping process, but instead it lets you optimize its performance by choosing between faster processing and higher security. You can adjust the number of overpasses, but nothing that could get you too much trouble. You don't have to be a computer guru to figure out how to use HandyBits File Shredder and basic technical knowledge should be enough. It works smoothly on all Windows platforms on the market. As a conclusion, HandyBits File Shredder is an app aimed at all those who want to securely remove files from their drives. Chances are however that professional users may find the lack of more advanced configuration options a bit frustrating. Description: Shredder Pro is a powerful and easy-to-use file shredding utility for computers and mobile devices. With built-in database of popular filetypes (doc, xls, xlsx, ppt, pdf, zip, txt, etc.), you can shred any unwanted files and email. All your shredded data will be encrypted and deleted. Scans all file types, such as document files, images, video, archives, emails, databases, etc. User can choose the file to be shredded. The program will create a new file (with a random name) and shred each file in a specified folder. Key Features:

### **What's New In?**

============================ File Shredder is a safe and secure way to securely delete files and folders on your Windows PC. For the benefit of our users, HandyBits File Shredder is an entirely Free, no-ads, no-catch program. Please contact us at \*\*support@handybits.com\*\* for all your file shredding needs. Supported Operating Systems: ============================ Windows XP, Vista, 7, 8, 8.1, 10 INCLUDES: =============================== - Free Download - No ads - Free File Shredding - No catch - Small file security - Unlimited FREE Overpasses What's New in v2.2.1: ============================ - Re-launched Enjoy!! HandyBits File Shredder Copyright: ============================== HandyBits File Shredder - Created by support@handybits.com HandyBits - Protect your files with a free program and secure your privacy. Voice support for HandyBits We have added a feature to our File Shredder where you can enable voice help so you can speak with someone while shredding your files. Simply speak the command "Help" into the microphone and our app will interpret and respond to you. \*\*\* Tiny - Win32 app \*\*\* \*\* FREE DOWNLOAD FOR THIS APP! \*\* Its time to tell you that this app does what it says. It is a very light app to clear multiple folder contents. - What's New - Bug fixes - Minor modifications - Layout optimization - Special Thanks to: \* Mesut YILMAZ You can support us on our PayPal account Email: Yildirim Işık@gmail.com PayPal ★Now you can say bye-bye to paper folders! This is an Android (version 4.0+) app that helps you manage and find your files on your smartphone or tablet. \* START MEETING YOUR FILES! You can now store your files in folders right from your Android device. You can organize your files and folders easily. You can even move files and folders with one

touch. \* INSTANT FILE TRANSFER You can use WiFi or the mobile network connection to transfer files from your PC or Mac to your Android device. Or transfer files to your PC or Mac using the USB connection. \* YOU NEVER LOSE ANYTHING The files stored in folders are always available on your phone. Because they are stored on your device, you never have to worry

# **System Requirements:**

Minimum: OS: Windows 10 (64-bit), Windows 8 (64-bit), Windows 7 (64-bit), Windows Vista (64-bit), Windows XP (32-bit) Processor: 2.5 GHz Dual-Core Processor or faster Memory: 2 GB RAM Graphics: DirectX 11 compatible graphics processor DirectX: Version 11 Recommended: OS: Windows 10 (64-bit), Windows 8 (64-bit), Windows 7 (64-bit), Windows Vista (64-bit), Windows XP

<https://mycryptojourney.blog/wp-content/uploads/2022/06/ZennoPoster.pdf> <http://www.pickrecruit.com/wp-content/uploads/2022/06/beryes.pdf> [https://shoeytravels.com/wp-content/uploads/2022/06/IP\\_Find.pdf](https://shoeytravels.com/wp-content/uploads/2022/06/IP_Find.pdf) <https://check-list-demenagement.fr/wp-content/uploads/2022/06/kelmyule.pdf> [https://www.neteduproject.org/wp-content/uploads/LingvoSoft\\_Dictionary\\_2006\\_English\\_\\_Bengali.pdf](https://www.neteduproject.org/wp-content/uploads/LingvoSoft_Dictionary_2006_English__Bengali.pdf) <https://agroanuncios.pe/wp-content/uploads/2022/06/bercvina.pdf> <https://baybenmx.com/wp-content/uploads/2022/06/shaaddr.pdf> <http://www.lacocinadevillanova.com/wp-content/uploads/2022/06/albuher.pdf> <https://bixiehive.com/wp-content/uploads/2022/06/parphe.pdf> <https://tagnigeria.com/wp-content/uploads/2022/06/benecail.pdf>